*Vol .34 No.18*

·开发研究与设计技术· 文章编号:**1000**—**3428(2008)18**—**0272**—**02** 文献标识码:**A** 中图分类号:**TP391**  $SVG$  **WebGIS** 

 $($  430051) **SVG WebGIS** SVG  $3 \text{ }\frac{\text{XML}}{\text{}}$ 

WebGIS

## **Research on Application of WebGIS Map Based on SVG**

**LIU Jun** 

(Dept. of Electronic & Electrical Engineering, Wuhan Vocational Institute of Shipping Technology, Wuhan 430051)

Abstract This paper discusses how to display the map of the major hazard information system using SVG technology. This system makes use of the SVG's advantages of describing the vector graphics. A descriptive model of map symbol based on SVG is presented. It describes the general points, lines and regions, depending on which, most of the entity objects in map are displayed. The storing method of space data in digital map is implemented by using the characteristics of SVG based on XML. This method sets up an efficient relationship between the space data and the attribute data.

**Key words** WebGIS; Scalable Vector Graphic(SVG); map

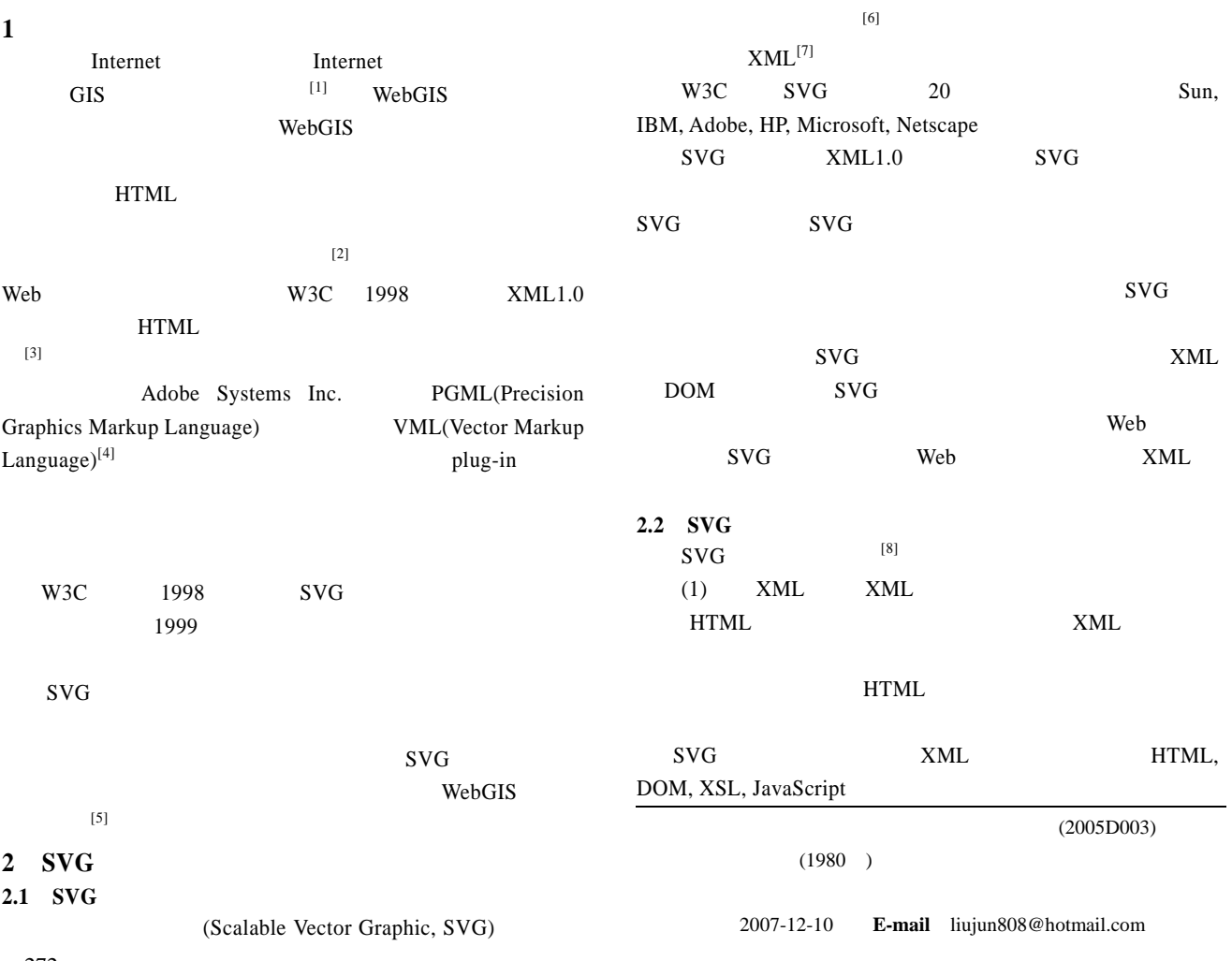

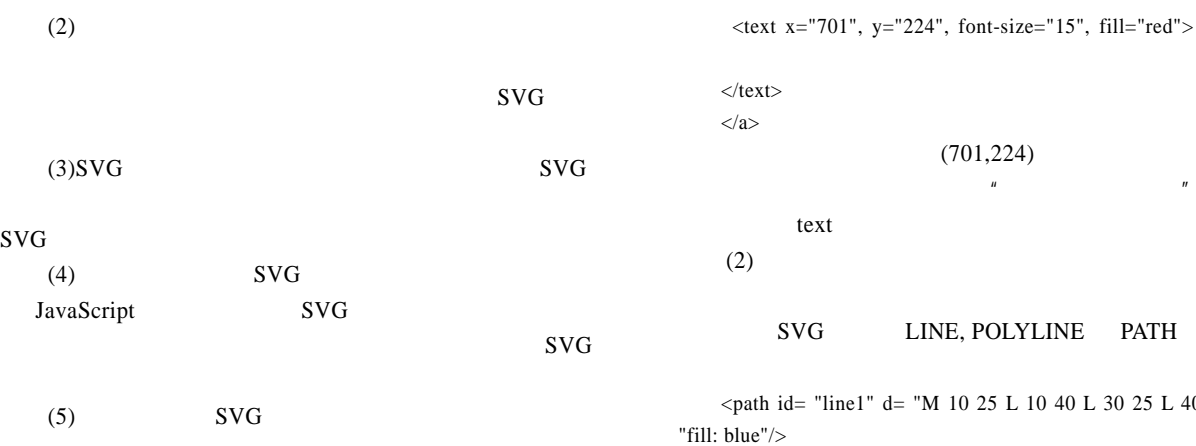

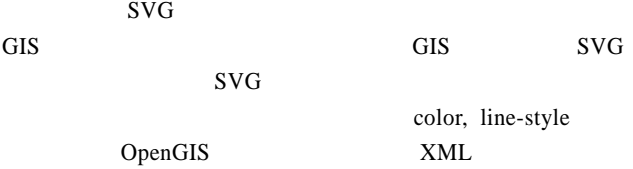

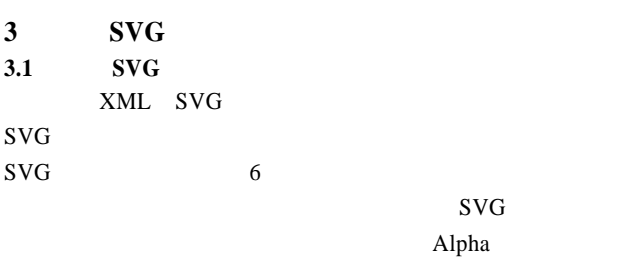

[9]

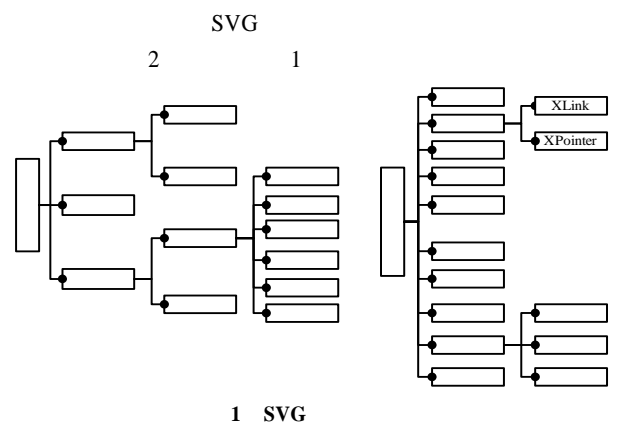

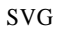

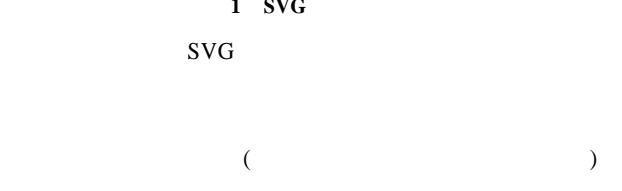

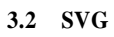

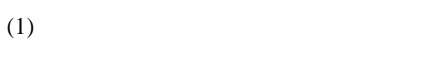

<axlink:href="idyes.aspx?key=002"xmlns:xlink="http://www.w3. org/1999/xlink">

 $\langle$ circle id=" hazard1" cx="701" cy="224" r="5" fill="red" />

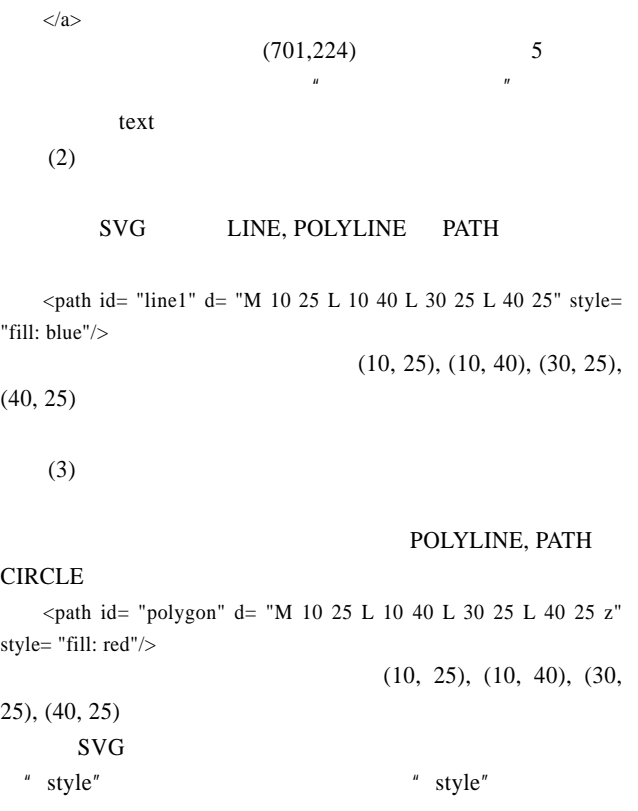

**4 SVG WebGIS** 

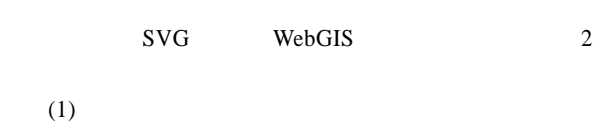

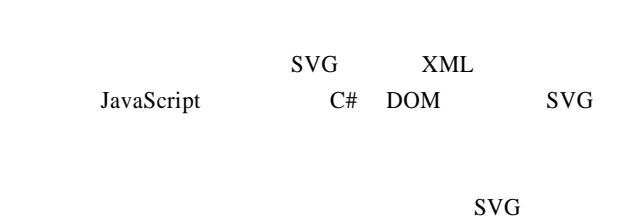

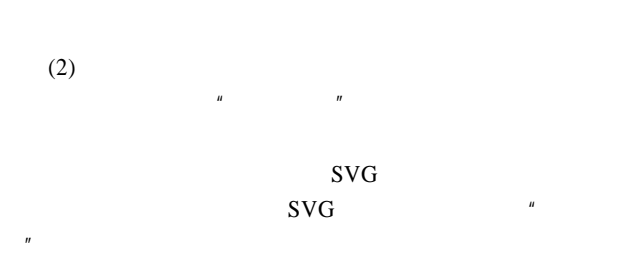

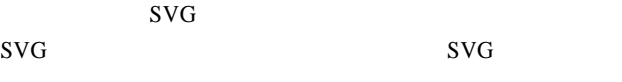

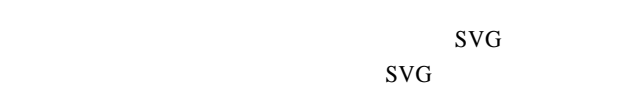

 $($  277  $)$